請同學務必將<mark>學生個人存摺掃描或拍照上傳至學生基本資料庫</mark>,以利**有向學校申請相關業務** 退費及獎助學金發放使用(EX:就學貸款多貸之退費),上傳學生個人存摺之步驟如下:

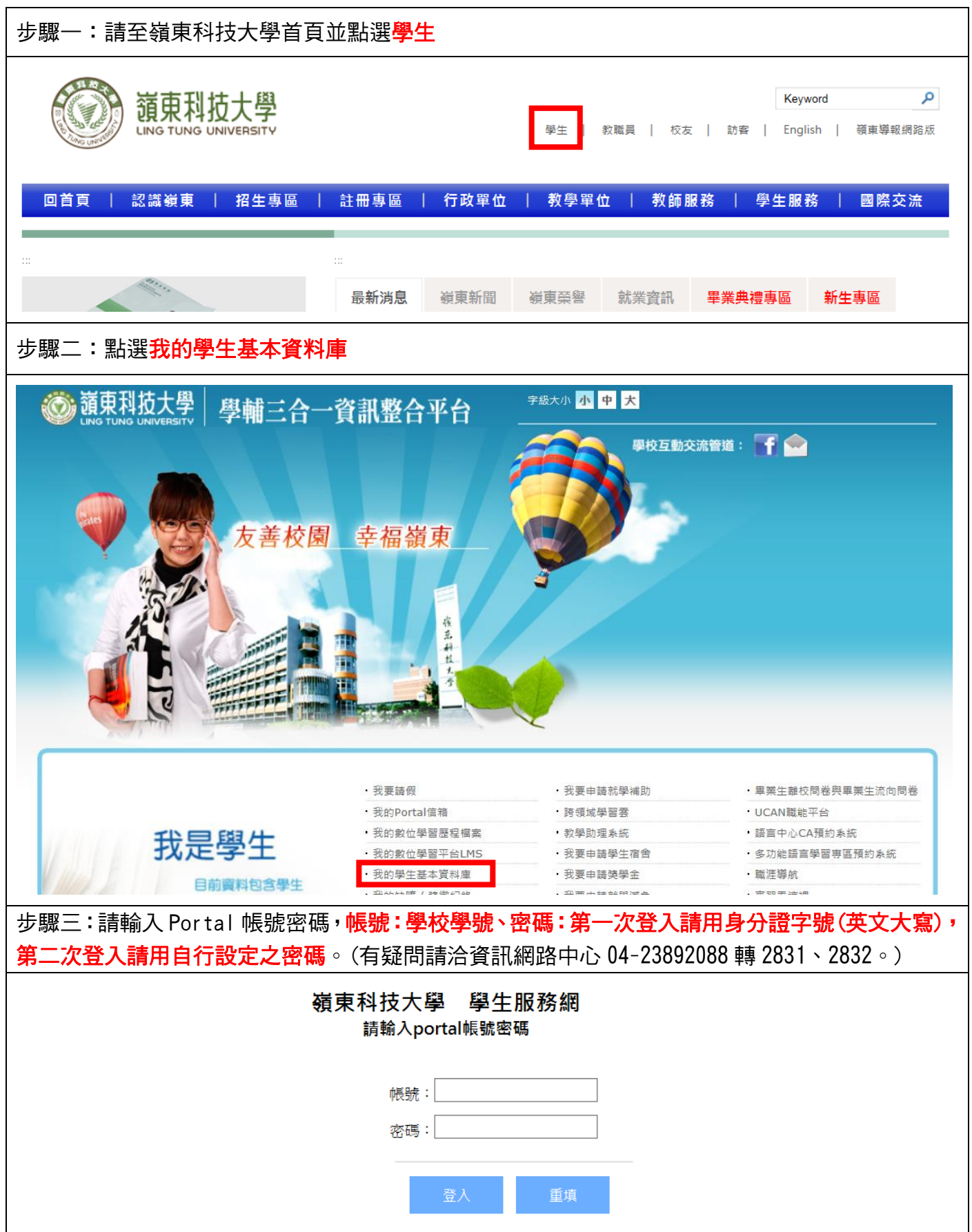

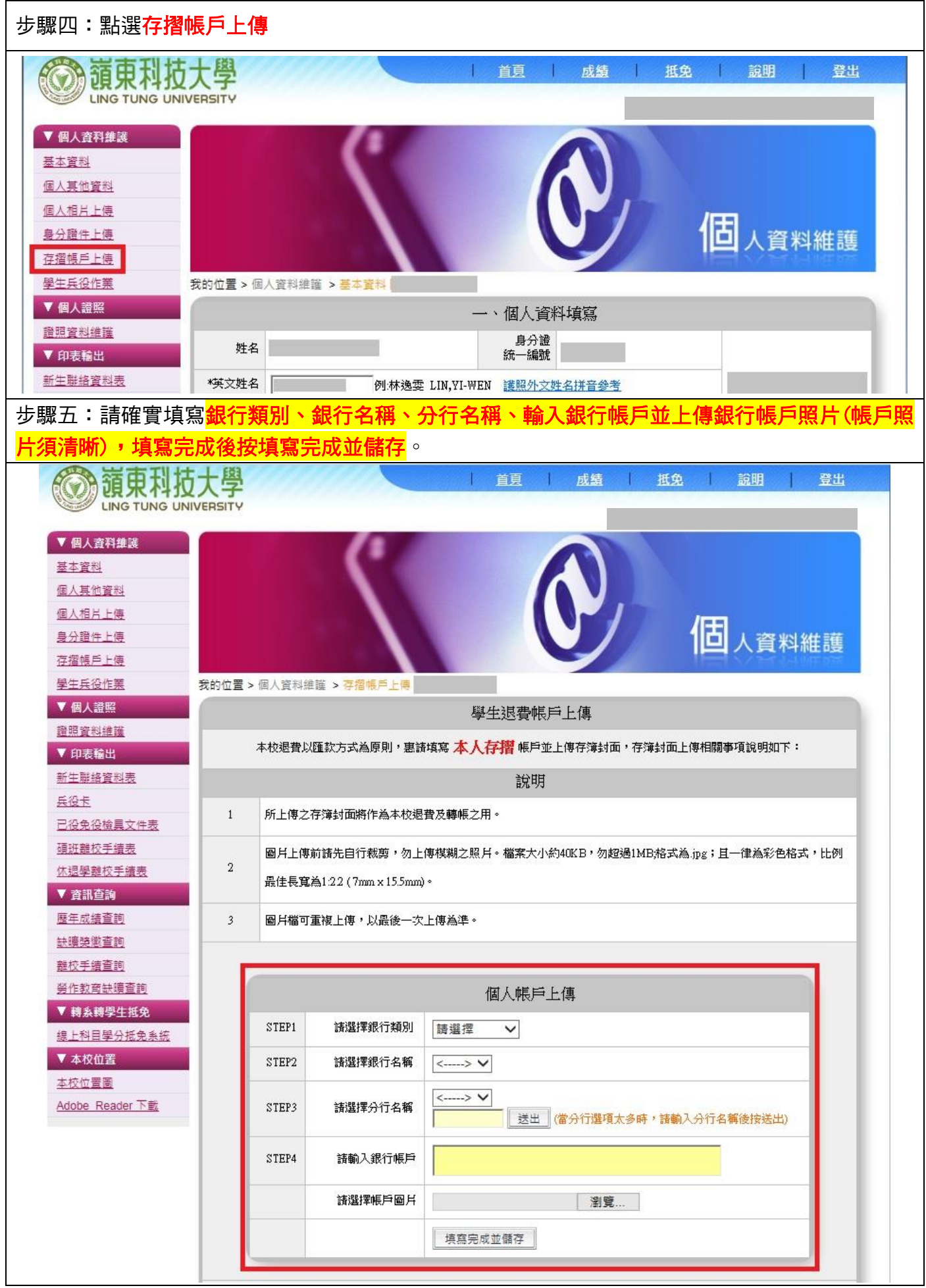

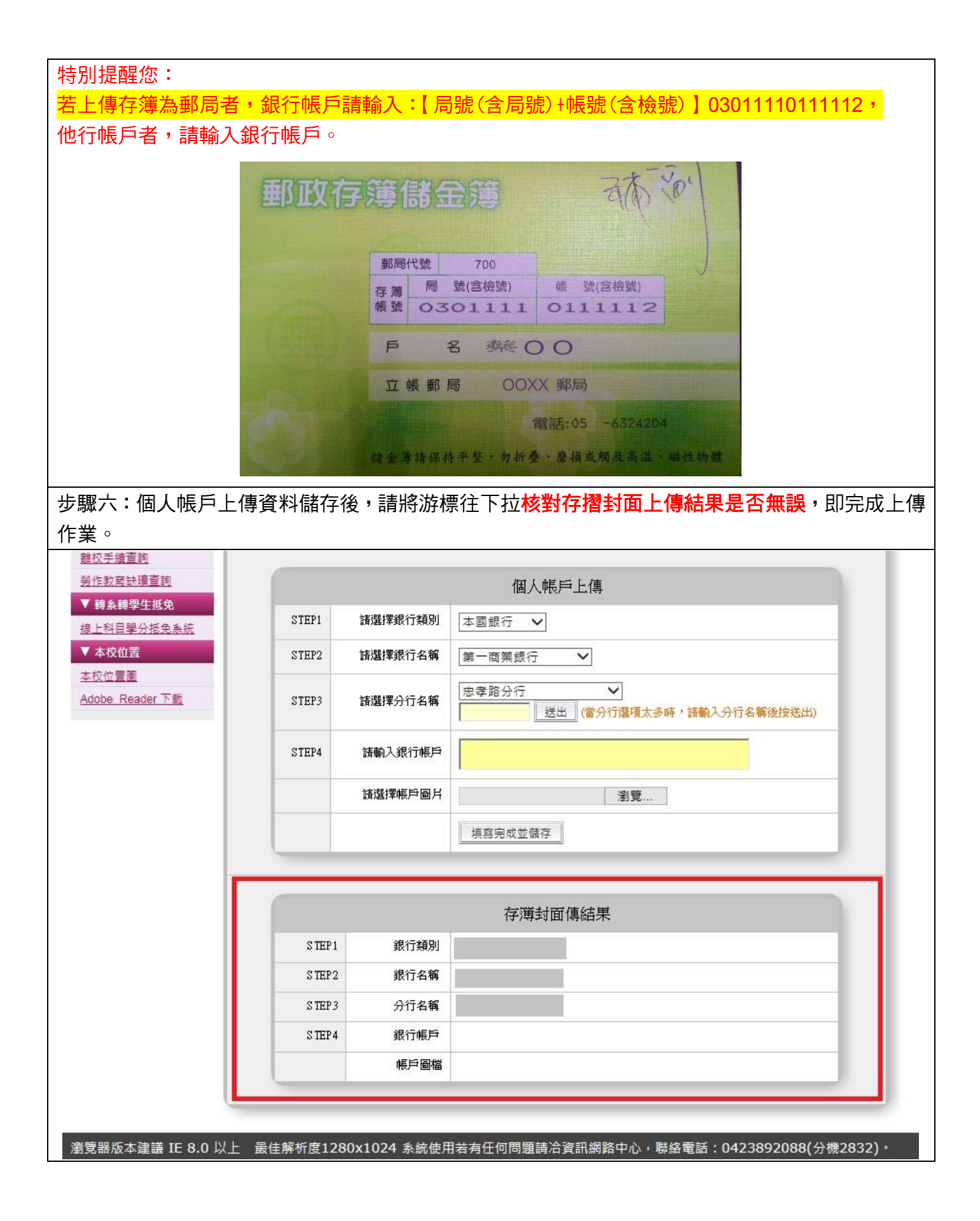